# **Tutorial 2**

## **Tutorial 2**

\*\*\*\*\*\*\*\*\*\*\*\*\*\*\*\*

<del>---------</del>

÷

\*\*\*\*\*\*\*\*\*

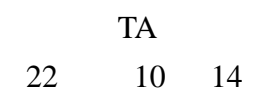

### **1.**

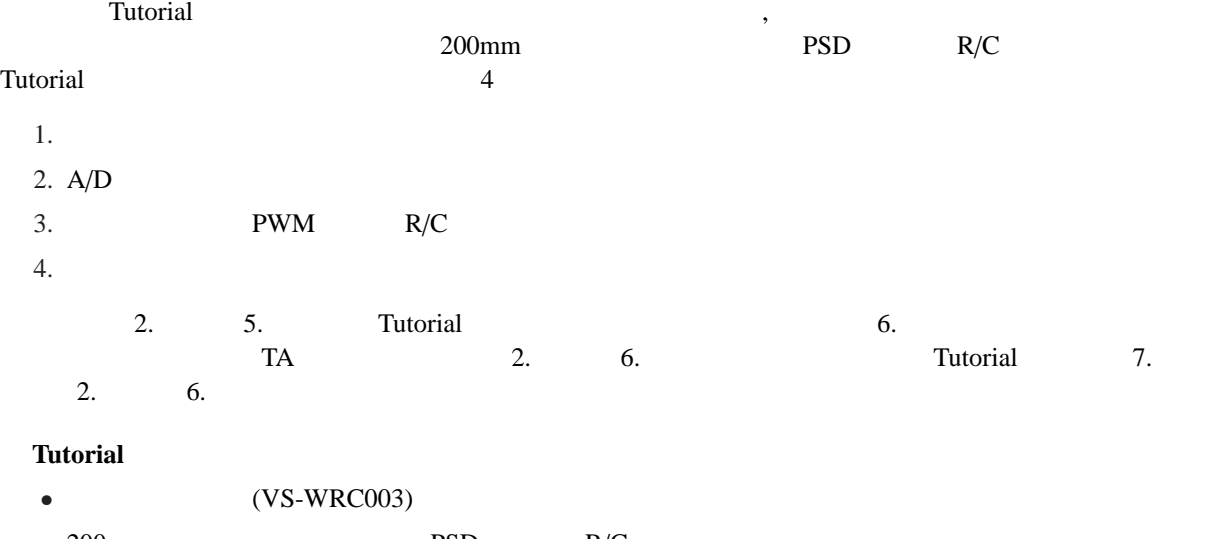

- $200 \text{mm}$  PSD R/C
- ブレッドボード,ジャンパ線,わにぐちクリップ一式
- $3 \t 4$
- $3$   $4$

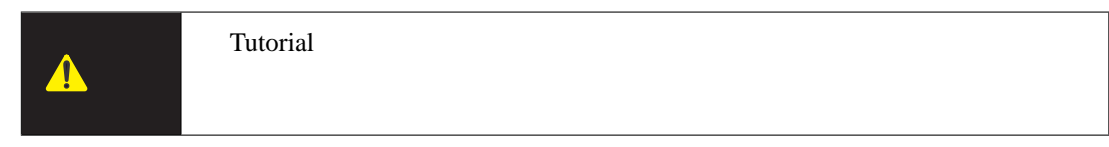

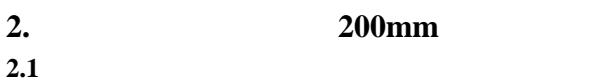

**Fig.** 1  $\text{Fig. 2}$  $LED$ **Fig.** 3  $\text{LED}$  0[V],  $5[\text{V}]$  0[V]  $LED$  $LED$  $\overline{2}$ 

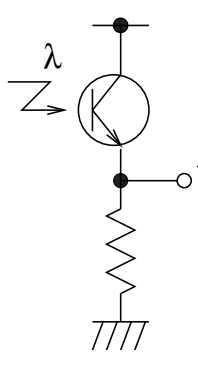

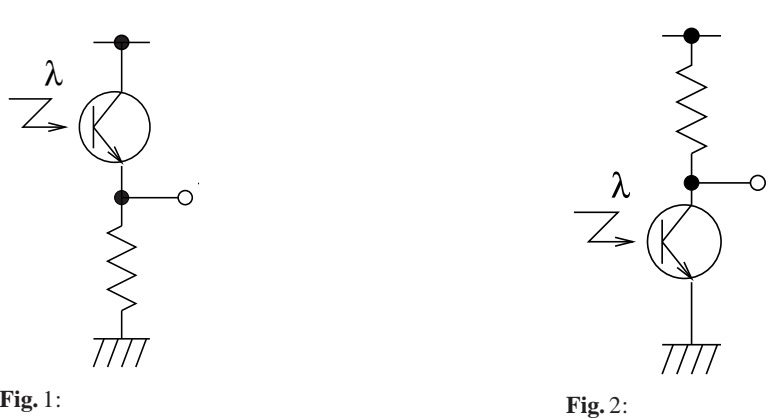

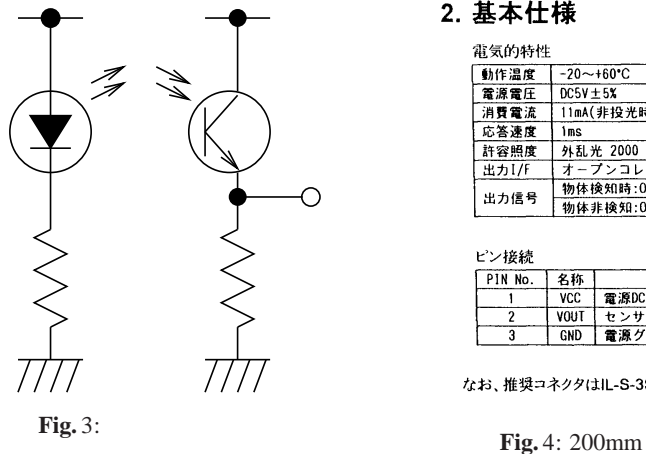

#### 2. 基本仕様 外形寸法  $\Big]$  if ⊕ IJ  $\frac{116}{216}$  as  $+$  $\Box$  $\overline{\mathbf{L}}$ ピン接続 PIN No.  $\overline{\phantom{a}}$ 885  $\overline{3}$ なお、推奨コネクタはIL-S-3S-S2C2-S(日本航空電子製)です。

#### **2.2 200mm BTE019**

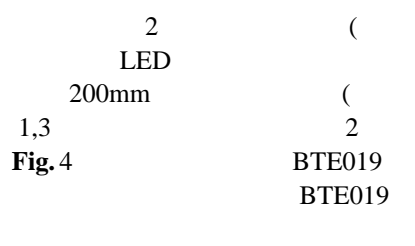

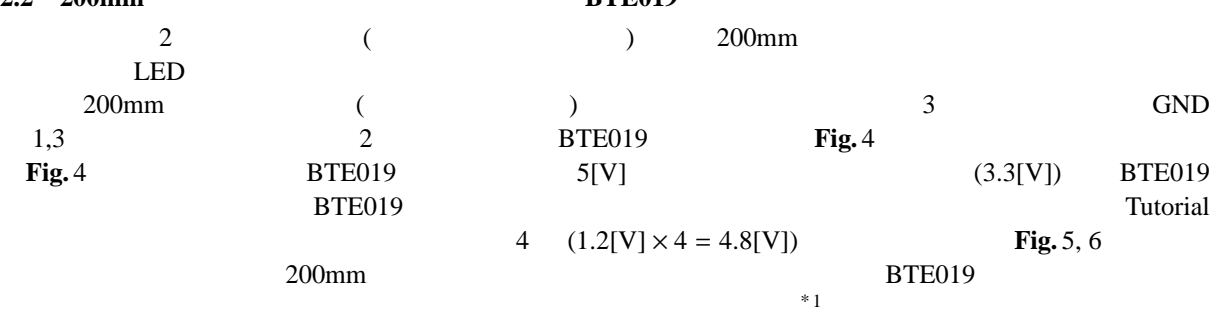

IO Fig. 7

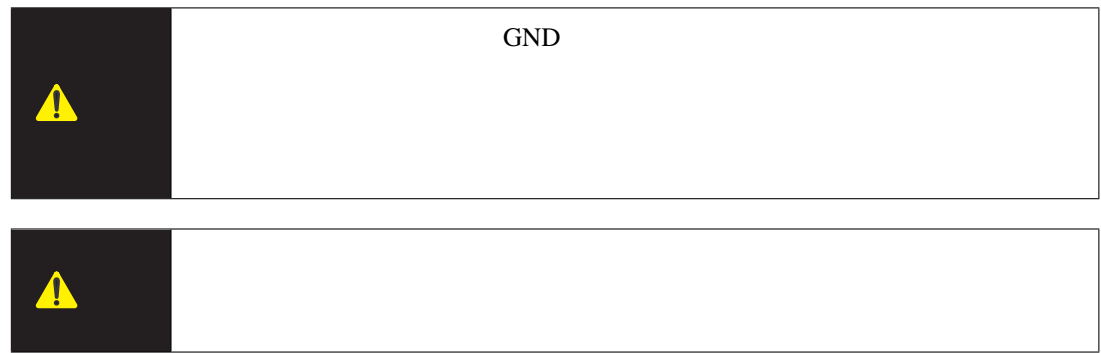

 $*$  1 Tutorial RES 10 (PUCR5) RES MO ا 1<br>(PUCR5)<br>H8/36064

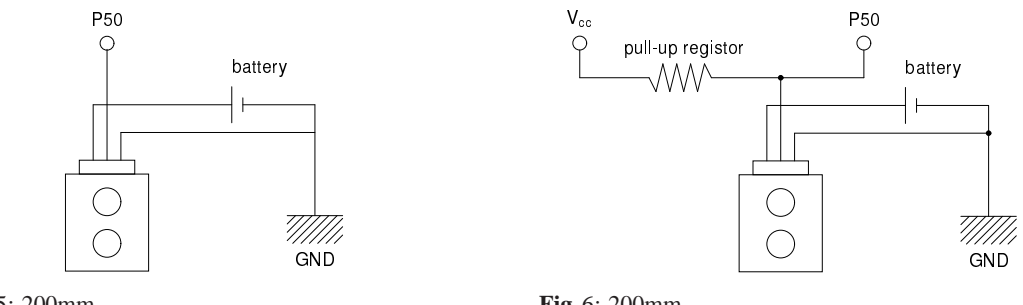

**Fig.** 5: 200mm

**Fig.** 6: 200mm

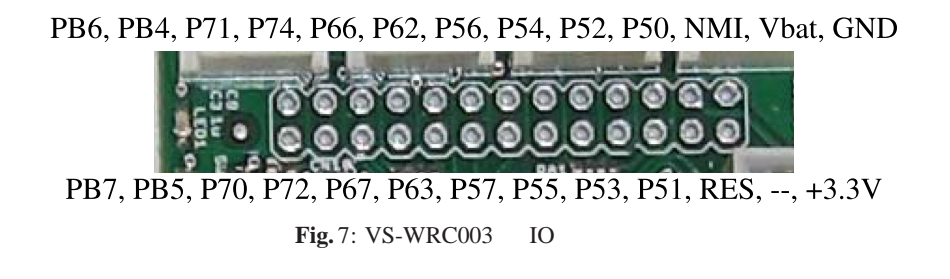

#### 2.3 200mm

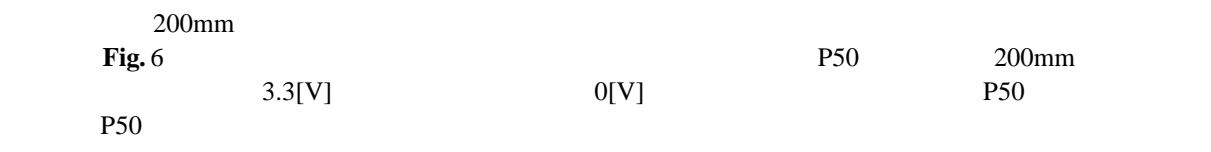

 $\sqrt{2\pi}$ 

 $/***$  P50  $***/$ IENR1.BIT.IENWP = 1; /\* WKP<br>IO.PMR5.BIT.WKP0 = 1; /\* P50 WKP0  $IO.PMR5.BIT.WKP0 = 1; /* P50$ IEGR2.BIT.WPEG0 =  $0;$  /\*  $IWPR.BIT.IWPF0 = 0; /*$ ..... /\* \* \* \* \* \* \* \* \* \* \* \* \* \* \* \* \* \* \* \* \* \* \* \* \* \* \* \*  $*$  INT\_WKP : P50 \* \*/ \_\_interrupt(vect=18) void INT\_WKP(void) {  $\frac{1}{x}$  \*/  $IWPR.BIT.IWPF0 = 0;$  $\frac{1}{\sqrt{2}}$  \*/ } ✒ ✑

 $\text{unit}$  external (vect=18)  $\text{const}$ 

**3. PSD** 

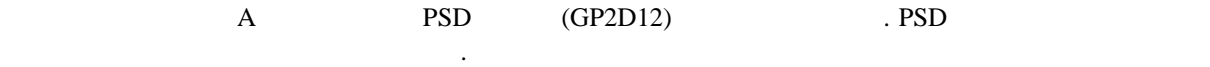

\* 2

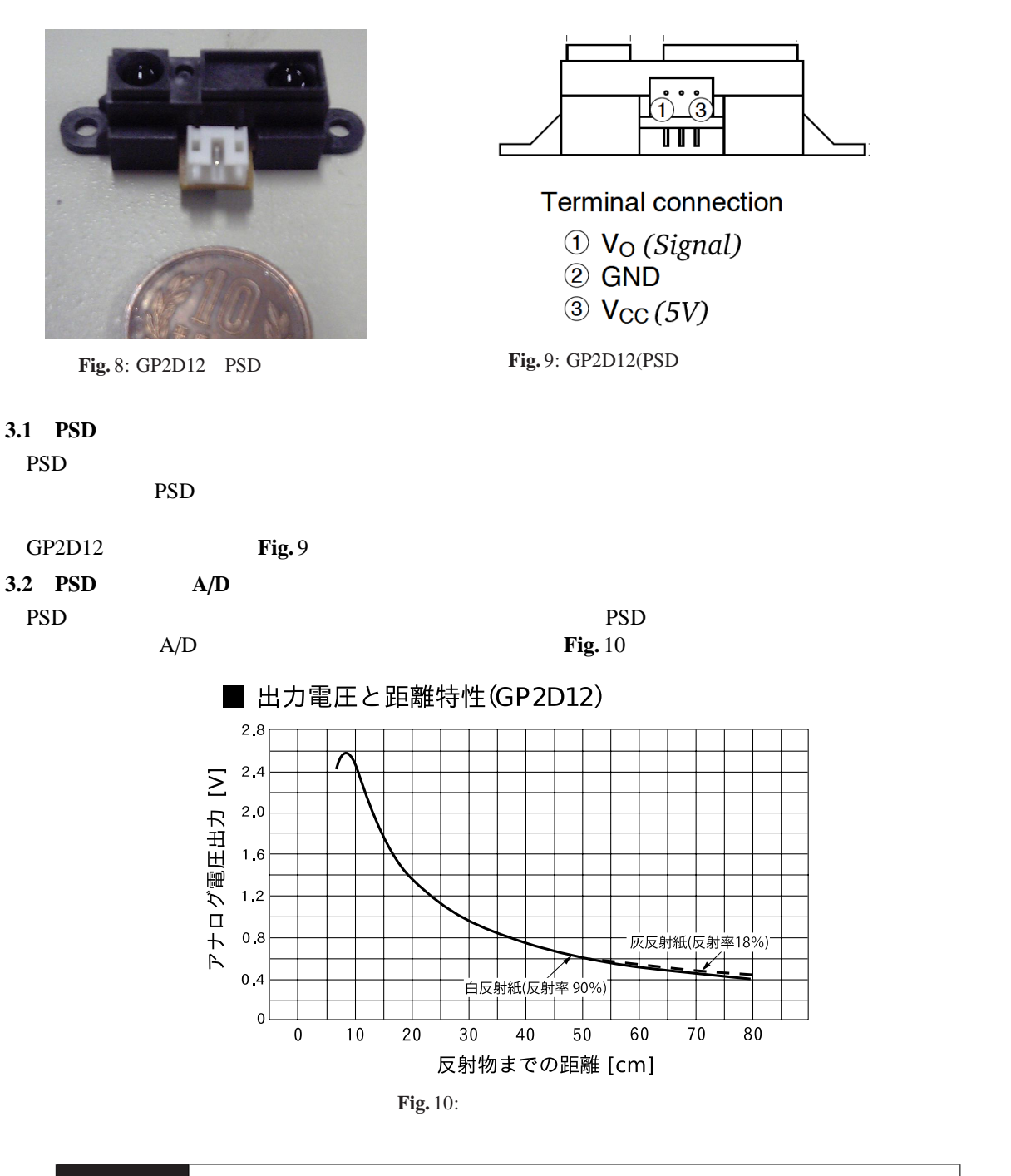

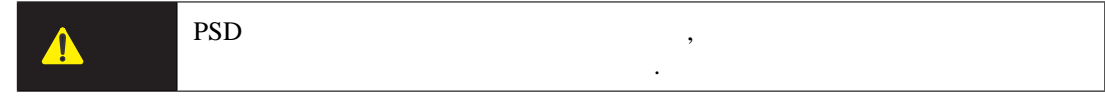

3.3 A/D

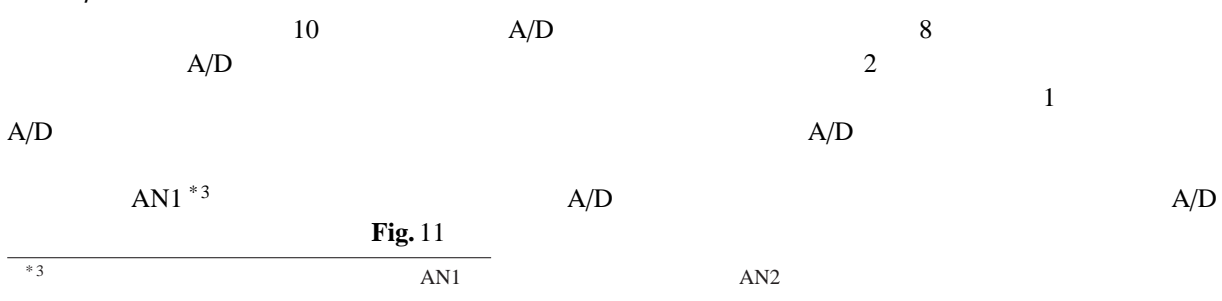

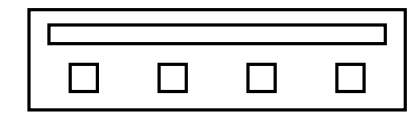

+3.3V,  $100 \Omega$ -GND, GND, signal (+3.3V pull-up)

**Fig.** 11: A/D

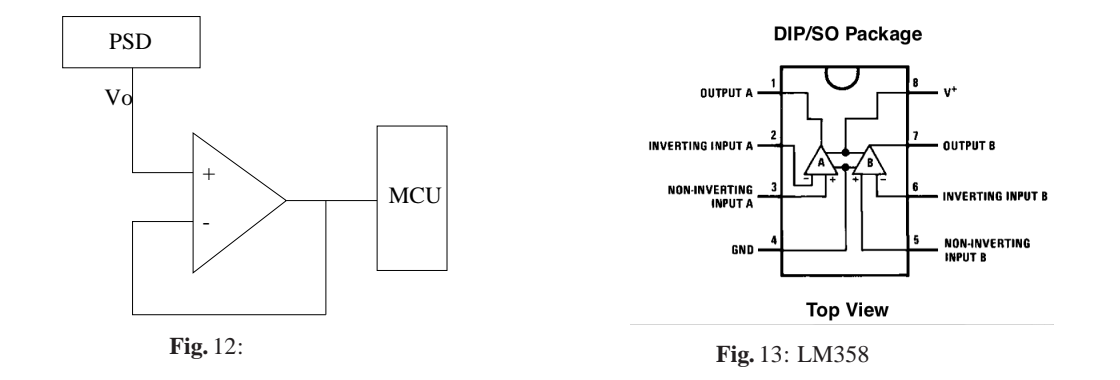

 $\sqrt{2}$ float adVoltage;  $/*$  AD  $*$  $\frac{7***}{*}$  AN1 AD \*\*\*/  $AD.ADCSR.BIT.CH = 1; /* 0b001$ AD.ADCSR.BIT.ADST =  $0;$  /\* AD.ADCSR.BIT.CKS = 0;  $\sqrt{*}$   $\qquad \qquad$  ADST = 0  $\qquad \qquad$  \*/ AD.ADCSR.BIT.SCAN = 1;  $/*$  SCAN AD.ADCSR.BIT.ADIE =  $0;$  /\* AD.ADCSR.BIT.ADST = 1;  $/*$  AD ..... while  $(1)$  { adVoltage =  $3.3$  \* (AD.ADDRB >> 6) / 1024.0; } ✒ ✑

 $1$  and  $A/D$  10bit  $0[V]$  3.3[V] 10bit **AD.ADDRB** 10bit AD.ADDRB 10bit 20bit 20bit 20bit 20bit 20bit 20bit 20bit 20bit 20bit 20bit 20bit 20bit 20bit 20bit 20bit 20bit 20bit 20bit 20bit 20bit 20bit 20bit 20bit 20bit 20bit 20bit 20bit 20bit 20bit 20bit 20bi  $V \in \mathbb{R}$  AD.ADDRB 10bit  $k \in \mathbb{Z}^+ \cup \{0\}$  $k =$  $|2^{10} \cdot V$  $\frac{10 \cdot V}{3.3} + \frac{1}{2}$ 2  $\overline{\phantom{a}}$  $1/2$  floor 3.3  $rac{3.3}{2^{10}}\left(k-\frac{1}{2}\right)$ 2  $\leq V < \frac{3.3}{2.10}$  $rac{3.3}{2^{10}}\left(k+\frac{1}{2}\right)$ 2 !  $V \approx 3.3k/2^{10}$ 10 10 16bit AD.ADDRB 10bit AD.ADDRB 6  $10 = 1024$  C  $\mathbf 1$  $3.4$  $\mathbf{Fig. 12}$   $\mathbf{MCU}$  $\text{Op-Amp}$ Op-Amp LM358 **Fig.** 13

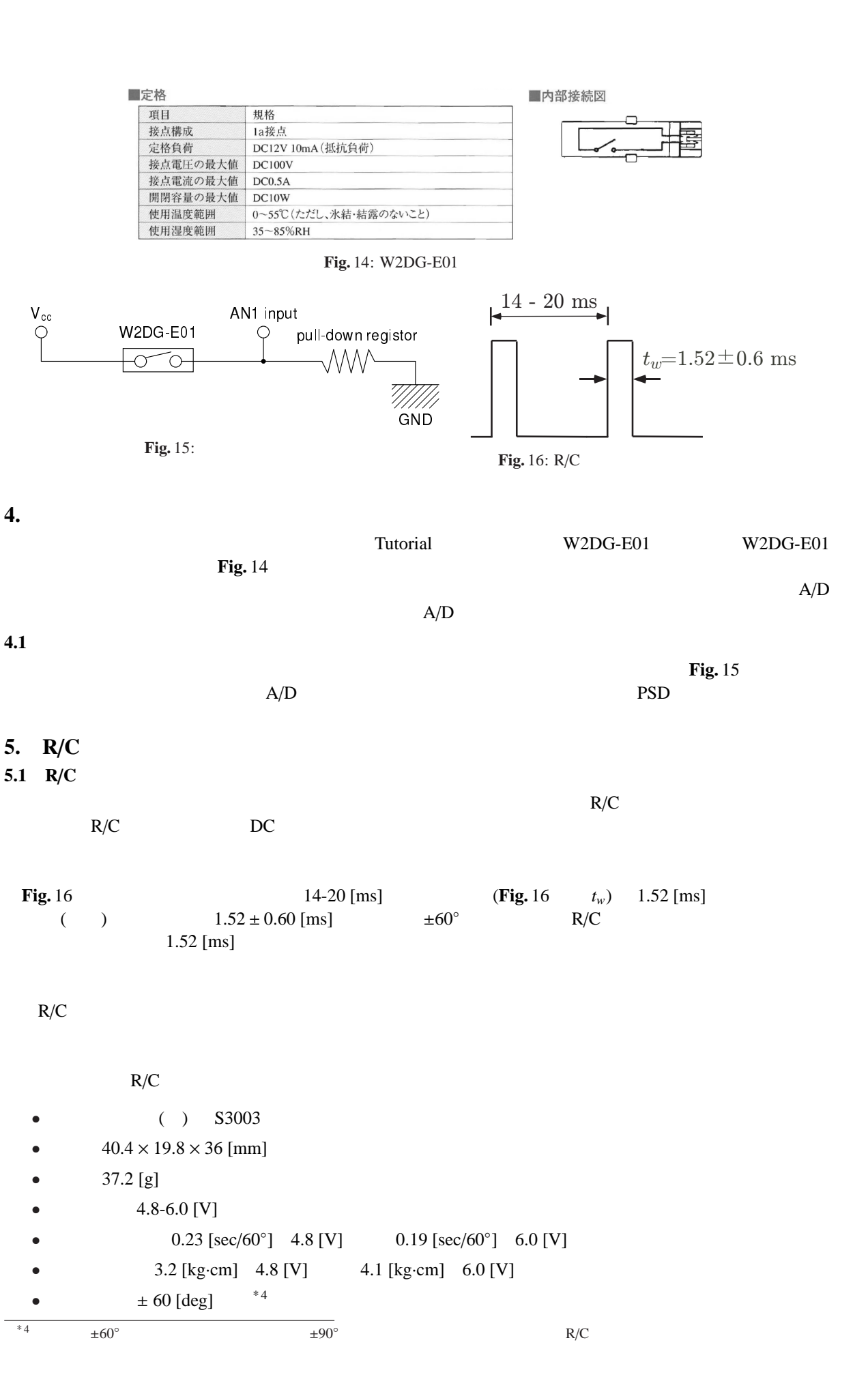

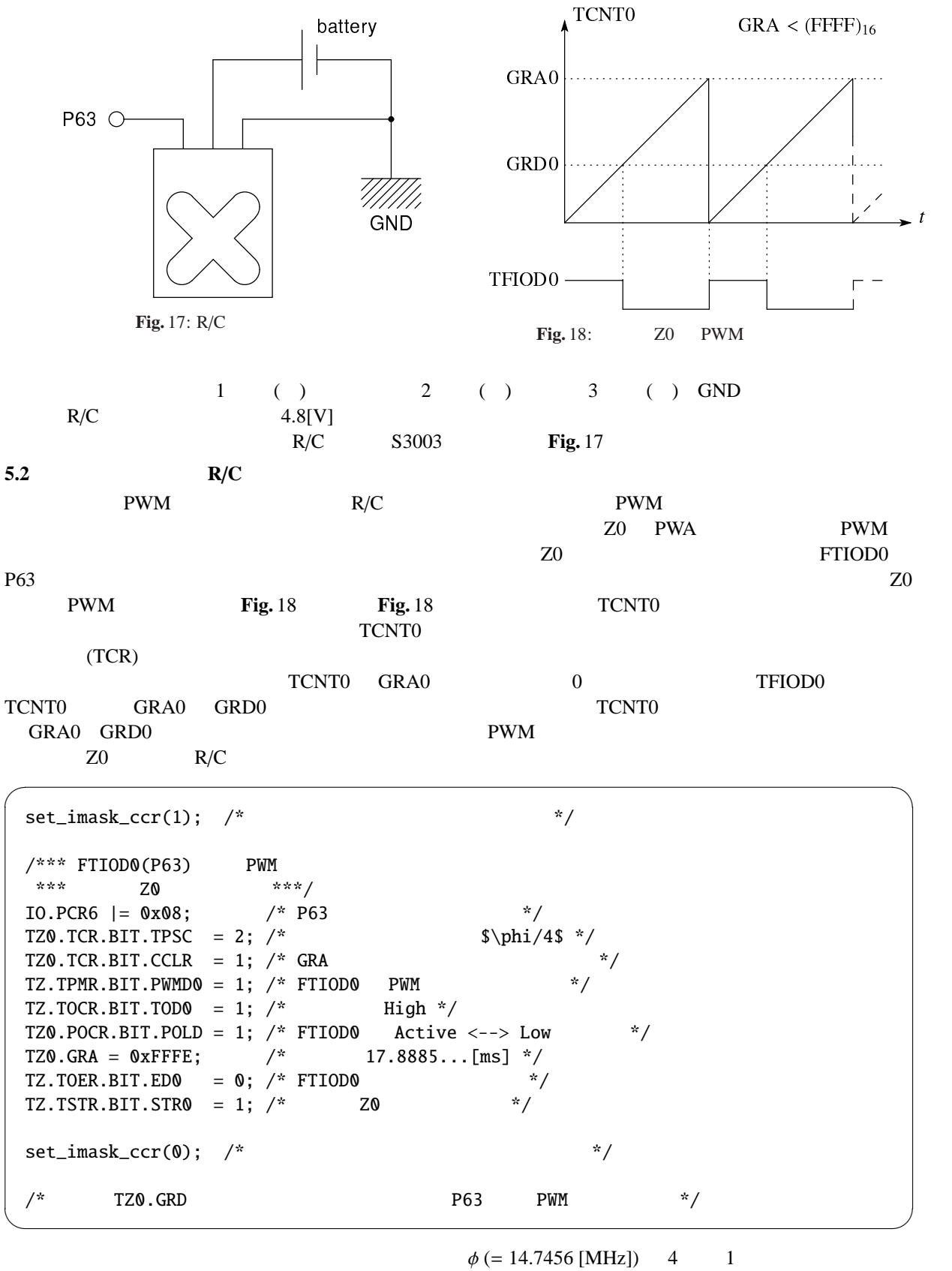

 $\eta = \phi/4 = 3.6864 \times 10^6$  [Hz]  $GRA0$  (FFFE<sub>16</sub>)

$$
\frac{\text{(FFFE)}_{16}}{\eta} \approx 17.78 \times 10^{-3} \text{ [s]}
$$

 $PWM$  17.78 [ms]  $R/C$  GRD0

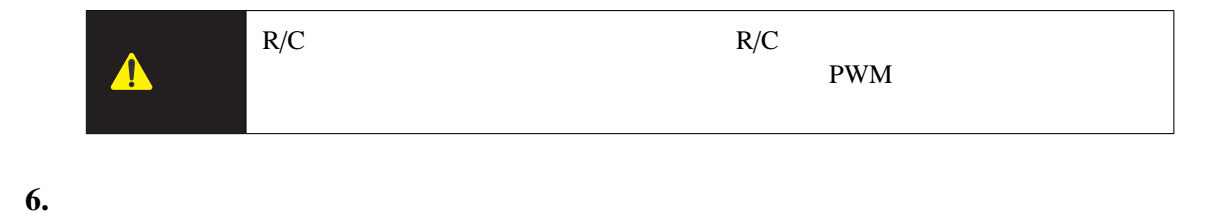

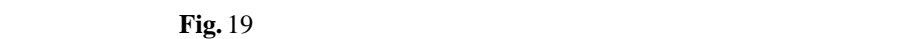

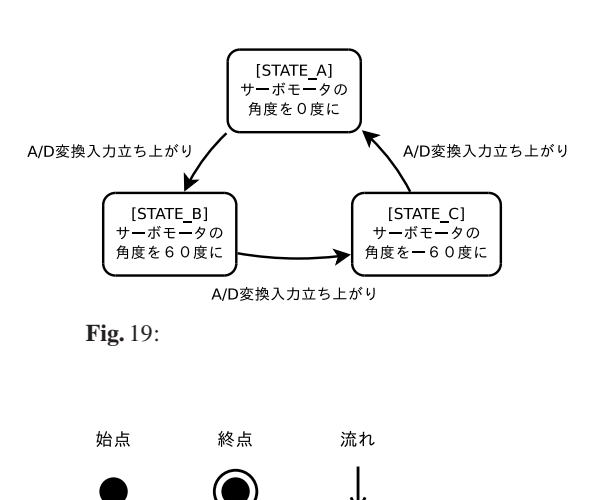

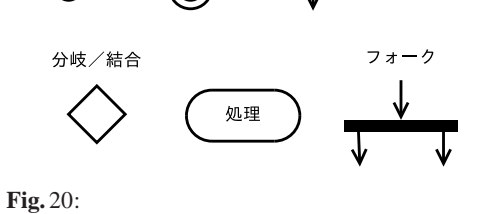

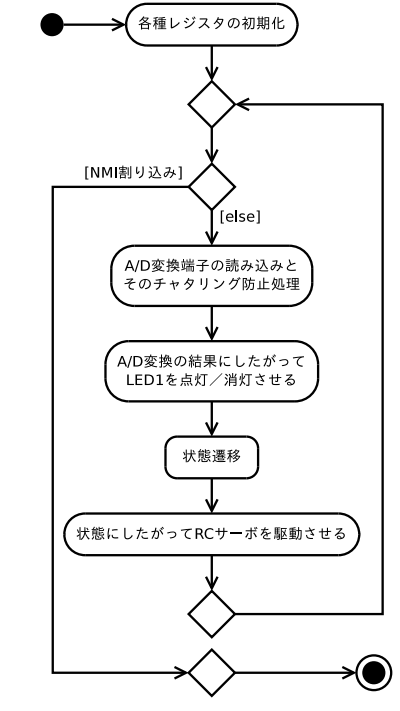

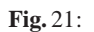

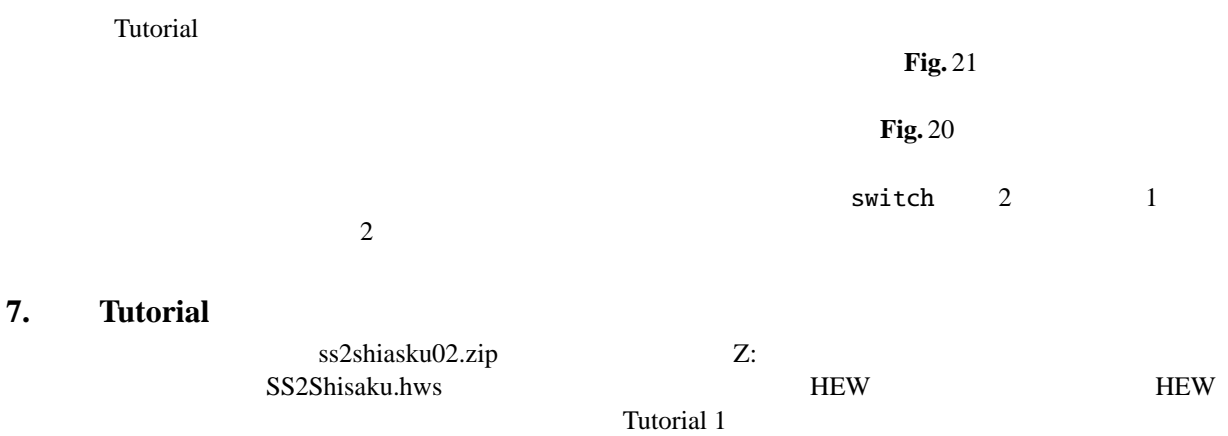

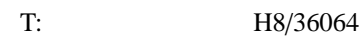

#### **7.1** 課題(**200mm** 光センサ)

2-1 : **Fig.** 5

 $2-2$  :  $2-1$ 

#### 2-3 [OPTIONAL] :  $200\,\mathrm{mm}$

#### 2-4 [OPTIONAL] : 200mm

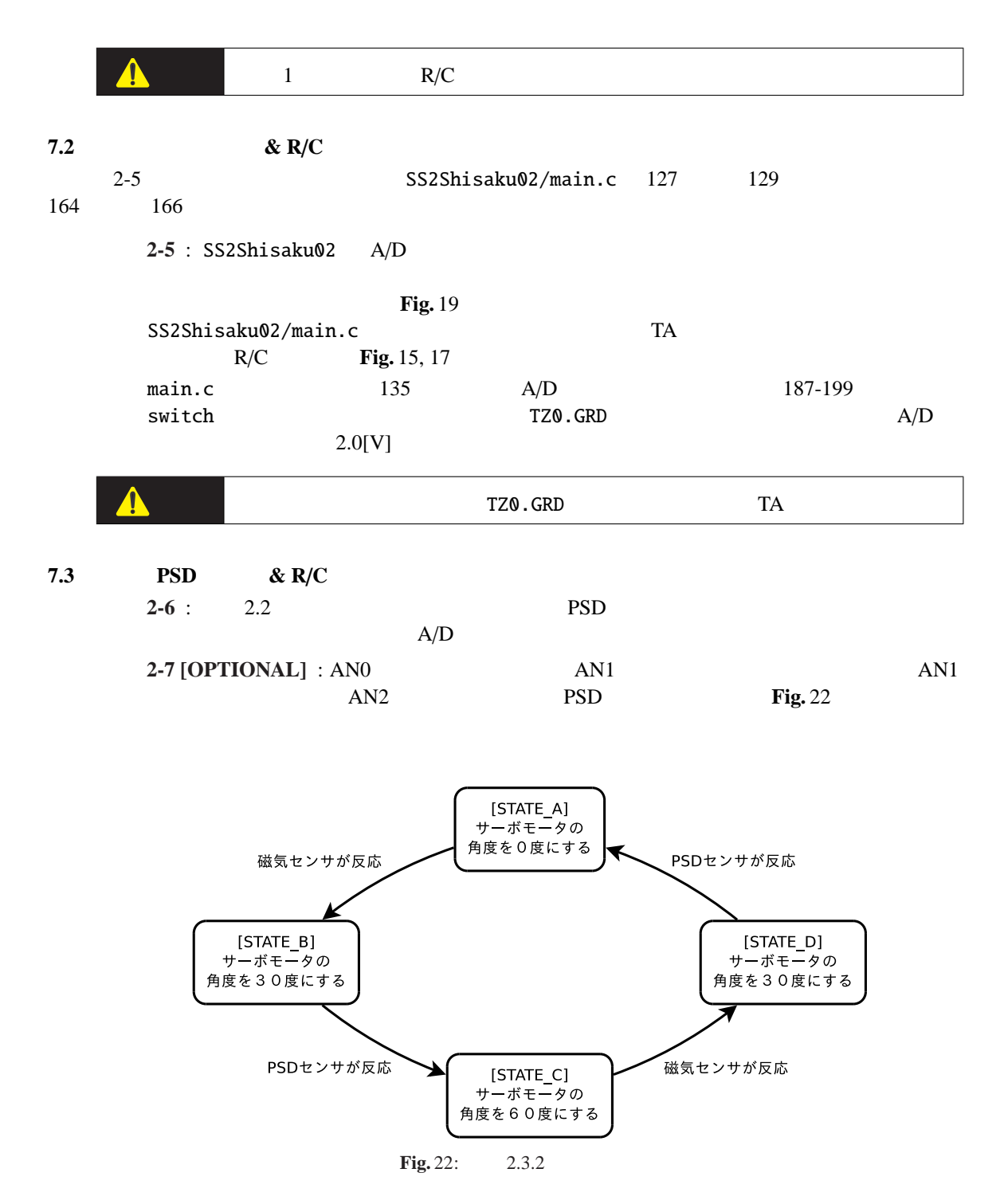